# **eole-fichier - Scénario #14880**

# **Whitelister les outils Eole/Windows dans scannedonly**

02/02/2016 16:52 - Klaas TJEBBES

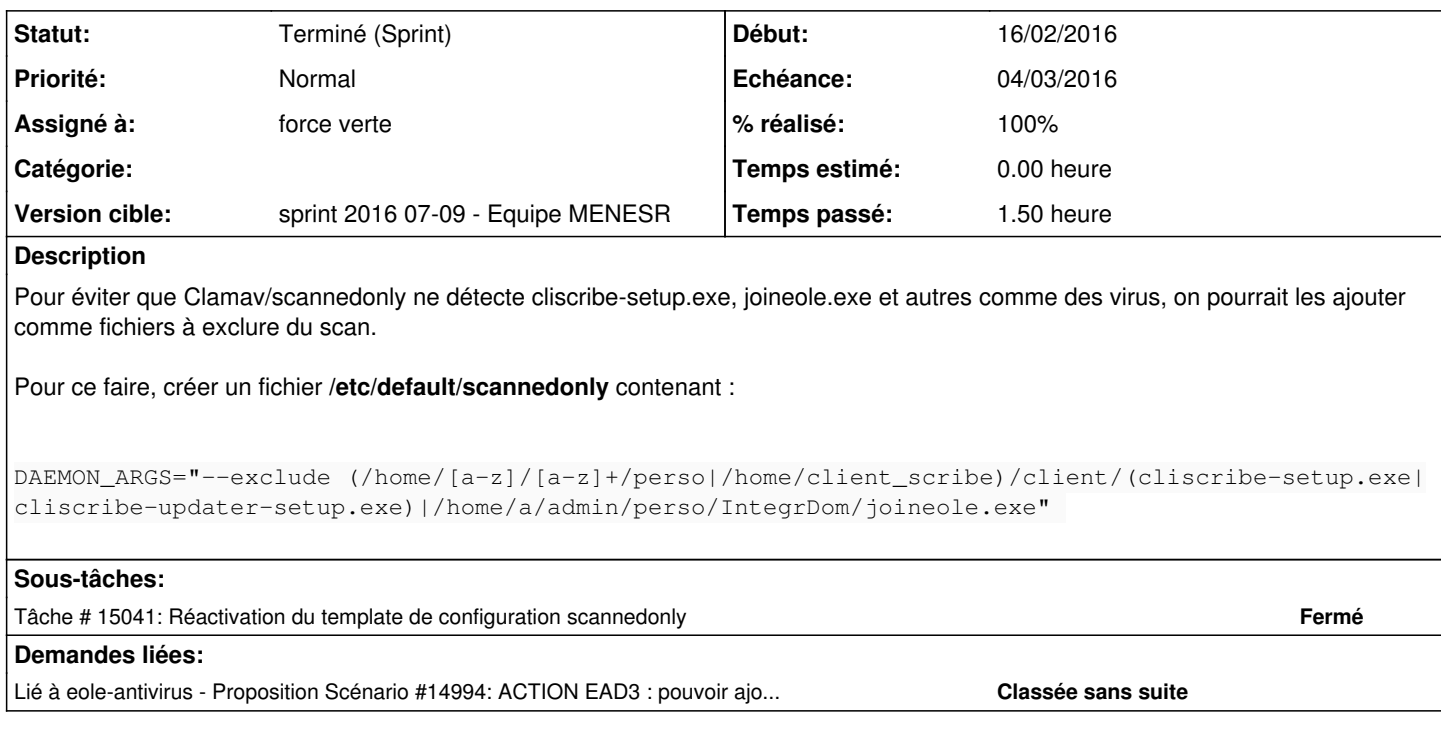

### **Historique**

#### **#1 - 04/02/2016 14:30 - Klaas TJEBBES**

Clamav utilise deux bases de données :

1. une base appelée **local.fp** située dans **/var/lib/clamav/** . Elle contient la signature MD5, la taille et le nom du fichier. 2. une autre base appelée **local.ign2** située dans **/var/lib/clamav/** . Elle contient seulement le nom du fichier.

Nous prendrons pour exemple le fichier *MSRA-TLPU176.exe* :

1 - La première chose à faire est de créer une signature pour le fichier en question :

root@srv-scribe # sigtool --md5 /chemin\_du\_fichier/MSRA-TLPU176.exe >> /var/lib/clamav/local.fp

2 - Il faut ensuite renseigner la base local.ign2 avec la commande :

root@srv-scribe # echo 'MSRA-TLP176.exe' >> /var/lib/clamav/local.ign2

On peut bien entendu exécuter les 2 commandes en même temps :

```
root@srv-scribe # sigtool --md5 /chemin_du_fichier/MSRA-TLPU176.exe >> /var/lib/clamav.local.fp && echo 'MSRA-
TLP176.exe' >> /var/lib/clamav/local.ign2
```
Au prochain scan, Clamav devrait considérer les fichiers comme non vérolés et ne pas les déplacer dans /var/virus.

Si le fichier avait déjà été déplacé par Clamav, exécuter en premier la commande suivante pour déplacer le fichier du dossier .var/virus vers son dossier d'origine :

mv /var/virus/MSRA-TLPU176.exe /home/workgroups/commun/logiciels/

*source :* <http://pig.made-it.com/clamav.html#18896> *Jean-Philippe Patrizio, Raphaël BROCQ, DANE de Lyon – 27 novembre 2015*

### **#2 - 12/02/2016 15:39 - Scrum Master**

- *Tracker changé de Proposition Scénario à Scénario*
- *Echéance mis à 04/03/2016*
- *Version cible mis à sprint 2016 07-09 Equipe MENESR*
- *Release mis à EOLE 2.5.2*
- *Points de scénarios mis à 3.0*

### **#3 - 12/02/2016 15:43 - Joël Cuissinat**

*- Assigné à mis à force verte*

### **#4 - 16/02/2016 10:11 - Daniel Dehennin**

*- Projet changé de Scribe à eole-fichier*

# **#5 - 16/02/2016 11:02 - Daniel Dehennin**

Paquet 2.5.2 compilé et branches de backport poussées mais non intégrées.

## **#6 - 18/02/2016 09:38 - Scrum Master**

*- Statut changé de Nouveau à Terminé (Sprint)*